### Demographic Analysis and Population Projection System (DAPPS) and Rural/ Urban Projections (RUP)

Presentation for the United Nations Virtual Expert Group Meeting on Methods<br>for the World Population Prospects 2021 and Beyond April 8, 2020 

> Nobuko Mizoguchi and Sean Fennell International Programs, Population Division U.S. Census Bureau

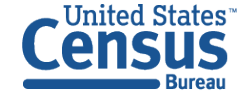

U.S. Department of Commerce **Economics and Statistics Administration U.S. CENSUS BUREAU** census.gov

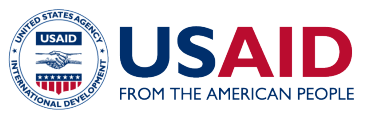

Any views expressed are those of the authors and not necessarily those of the U.S. Census Bureau. 

### U.S. Census Bureau International Programs: What We Do

Promote international development and capacity building on a reimbursable basis through

- Technical assistance
- Training
- Demographic and economic research
	- International Database (IDB)
- Software and methodological tools development

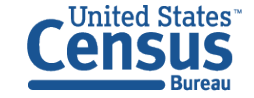

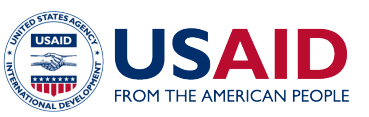

### DAPPS (Demographic Analysis and Population Projection System)

- Software package designed to help users produce and analyze population projections
- Use
	- National Statistical Organizations use it to produce their own country population projections
	- IDB estimates and projections
- Runs Rural/Urban Projections (RUP) program in the background
- R version in progress

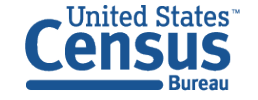

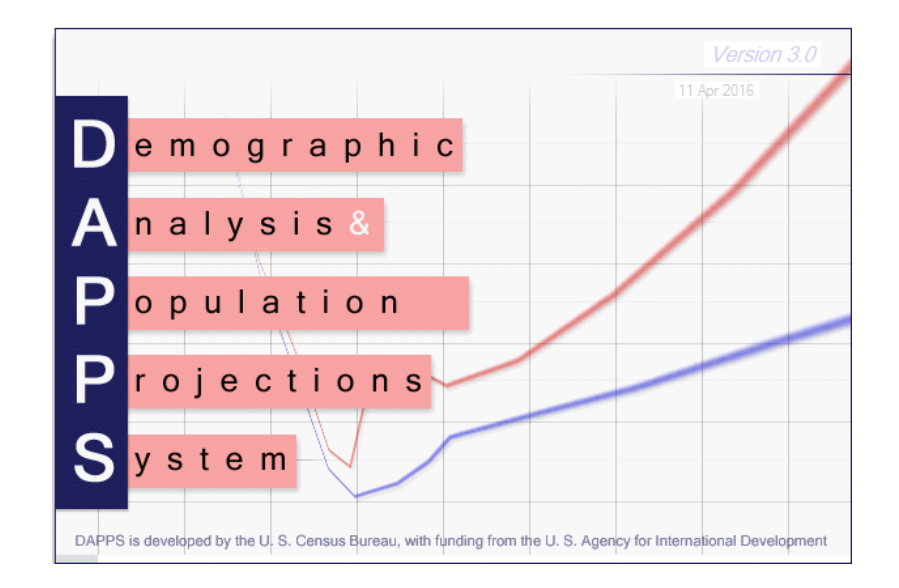

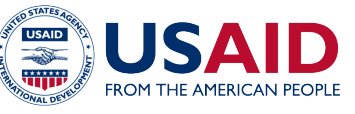

### DAPPS/RUP Features

- One-one cohort-component projection
	- Projection by single years of age
		- Allows you to track specific cohorts that may be smaller or larger than surrounding cohorts due to past demographic events
		- Allows for special age groups that do not fall into conventional 5-year age groups.
	- Year-by-year projection
		- Allows you to input information on demographic events for a particular year (e.g., excess mortality due to an earthquake) rather than spreading the effect over a 5-year period
		- Produces outputs for each year without having to interpolate with data from surrounding years

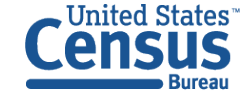

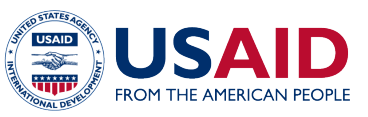

### DAPPS/RUP Inputs

- Minimum inputs
	- Base population, by age and sex
	- Mortality structure, by age and sex
	- Fertility structure, by age and sex
	- Optional component of net migration pattern (up to 2 streams), by age and sex of migrant
- Input data can be provided in single ages or 5-year age groups
	- Converts all data to single years of age before performing the projection
	- Can input a mix of single and 5-year age groups
- Open-ended age group of the input data can vary between 50 years and over and 100 years and over.

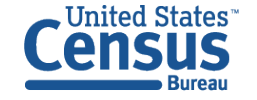

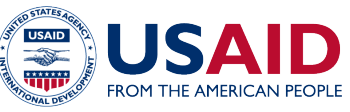

### DAPPS/RUP Inputs

- Accepts a variety of input types
	- Mortality and fertility rates
	- Births, deaths, and number of migrants
		- Can use vital statistics without first calculating rates
- Enter input data for any year, including years prior to or following the projection period.
	- Input years for each component can differ from each other.
	- Data inputs for years outside the projection period are used to interpolate estimates for years in the projection period and/or age patterns of the component.

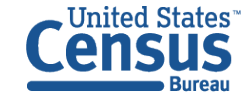

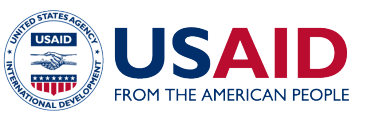

## DAPPS/RUP Features

- Reference dates/periods
	- Population: midyear
	- Rates and Events: calendar years
- Inputs NOT required for each year of projection
- For years without inputs, levels are interpolated (between two inputs) or held constant (before the first input or after the last input)

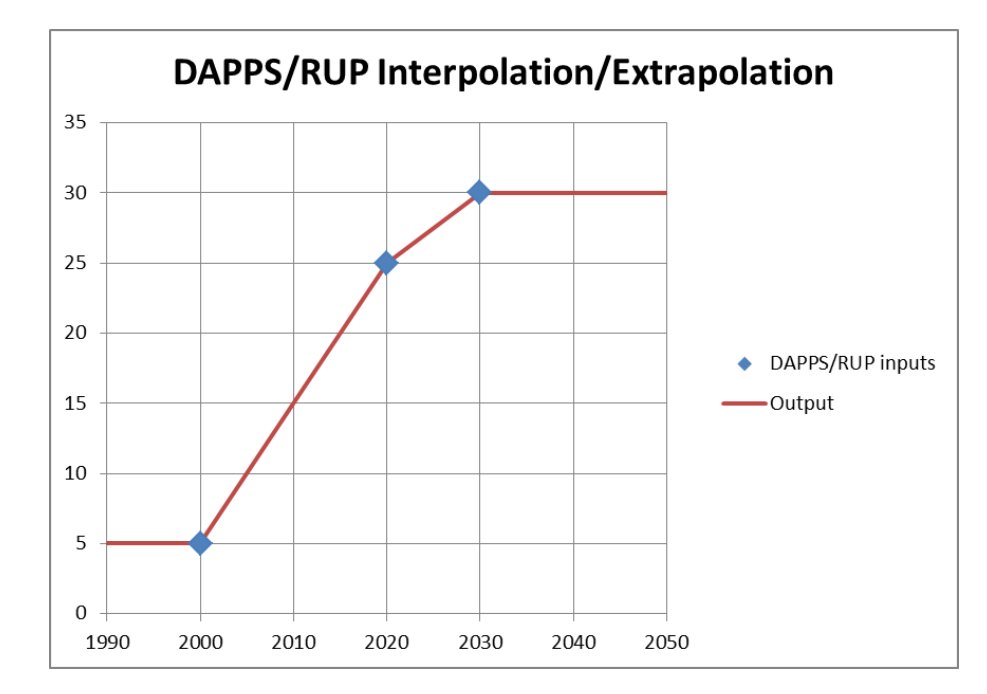

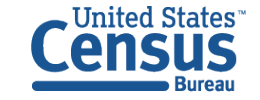

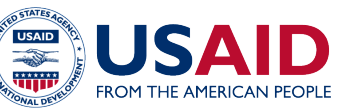

### Demographic Analysis Tools in DAPPS

- Age smoothing
- Evaluate and adjust for undercount of children under 10
- Extrapolate total fertility rates
- Project life expectancy
- Compare projected population to census counts
- Many more and more in progress!

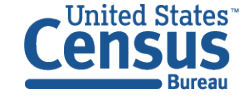

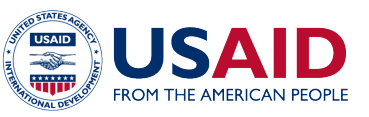

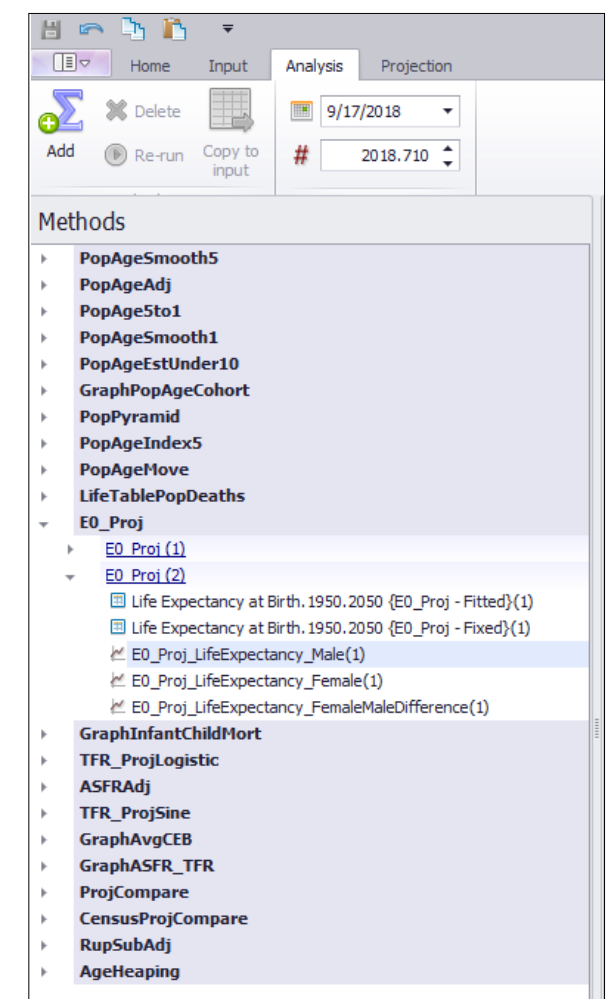

#### Preparation of Population and Fertility Estimates

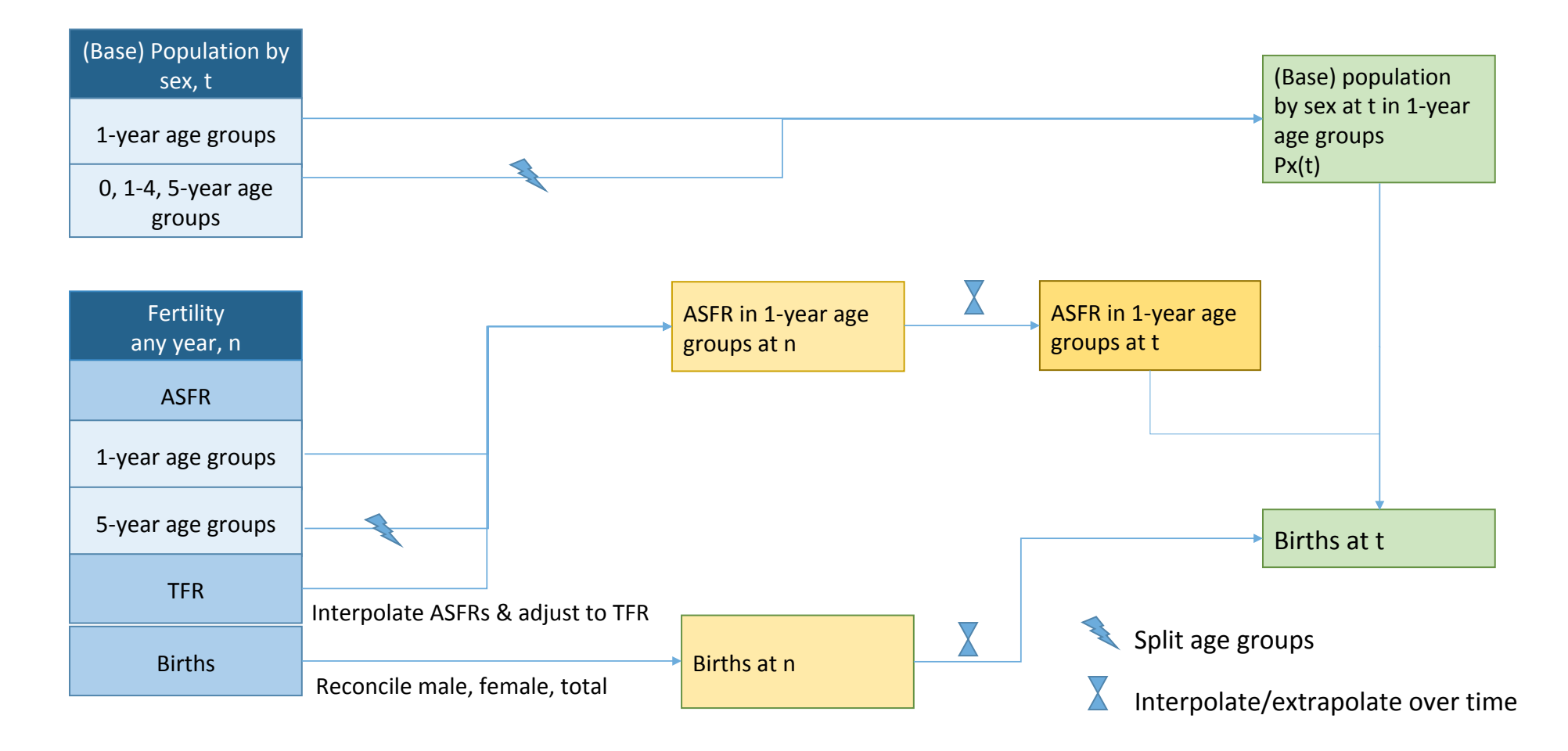

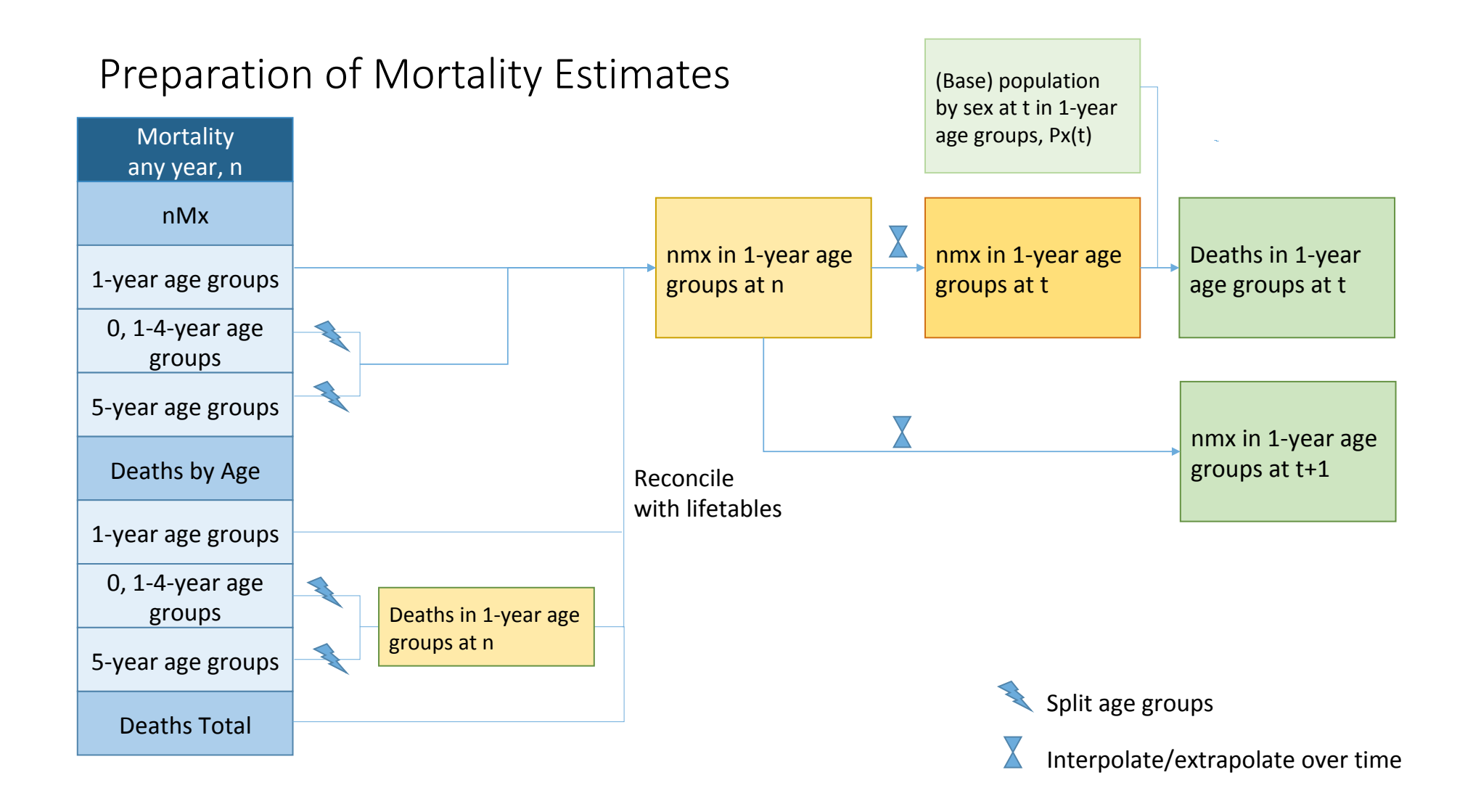

#### Migration any year, n Reconcile Net Migrants by male, age female, total  $\begin{array}{|c|c|c|c|c|}\n\hline\n\end{array}$  Net migrants in 1-Net migrants by 1year age group at 1-year age groups year age groups at  $t, t+1$ n 5-year age groups **Total Net** Interpolate age pattern using Migrants nearest net migrants by age **Net Migration** Rate by age Net migration rate  $\overline{\mathsf{X}}$ Net migration rate by 1-year age in 1-year age 1-year age groups groups at t+1 group at n 5-year age groups

### Preparation of Migration Estimates

Split age groups

Interpolate/extrapolate over time  $\mathbf X$ 

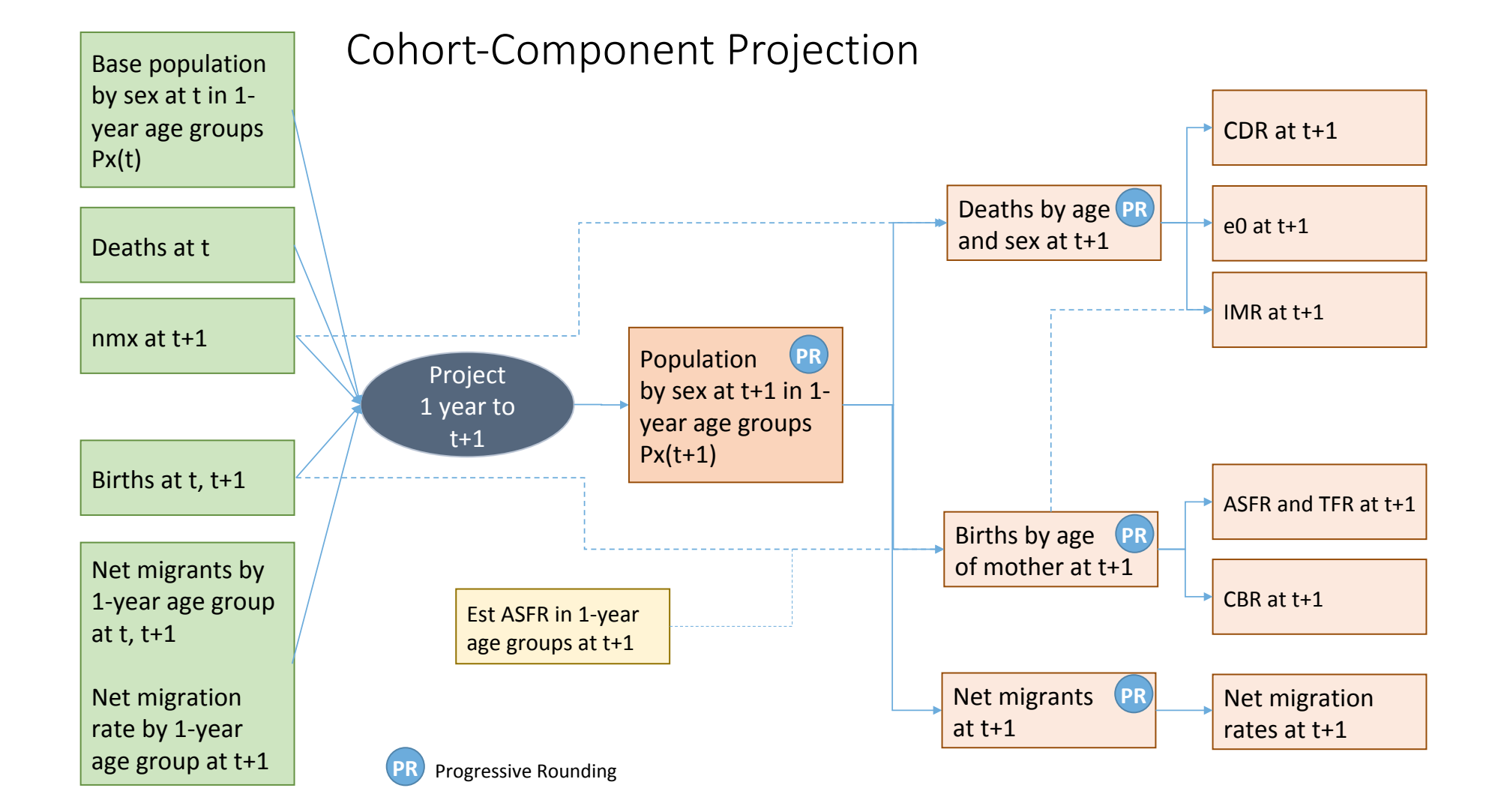

### DAPPS/RUP Outputs

- Wide variety of outputs including:
	- Population by sex and age (single years, 5-year age groups, special groups) and summary measures of age (percentages, sex ratios, median ages, dependency ratios).
	- Summary vital rates (crude rates, life expectancy, infant mortality rates, and total fertility rates).
	- Life tables (complete and abridged)
	- Net numbers of migrants or migration rates by age and sex
	- Number of deaths, by age and sex
	- Number of births, by age of mother, and age-specific fertility rates

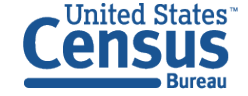

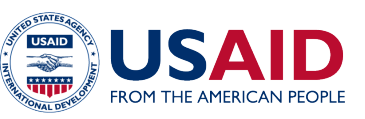

# **Outputs**

- Variety of charts and tables for each projection run
- Dynamic charts
- Organized display

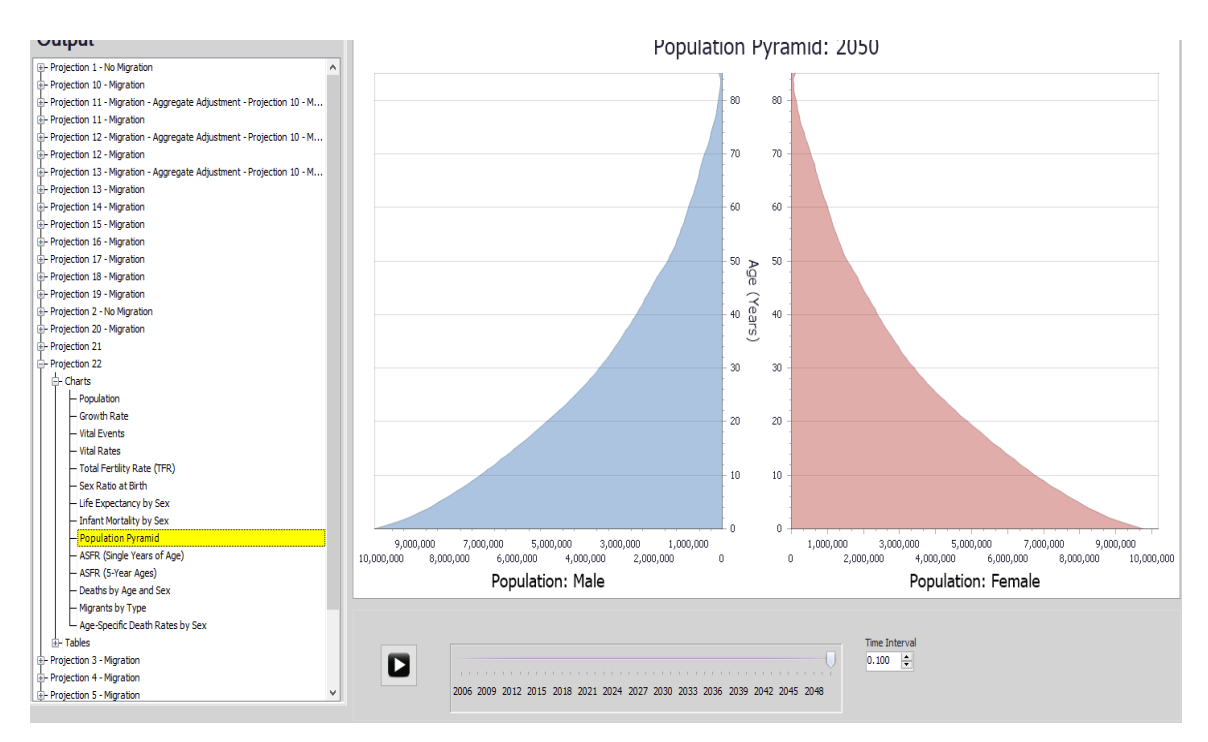

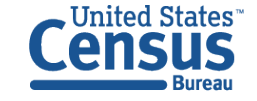

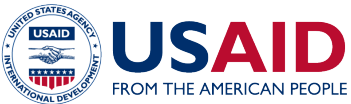

## Future Directions for DAPPS

- DAPPS/RUP implementation in R
- Full suite of demographic analysis tools
- Incorporate fully the Subnational Toolkit
	- https://www.census.gov/data/software/sp-toolkit.html
	- Currently, function to control the subnational projections to the national projection exists
	- We hope to add more features

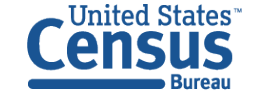

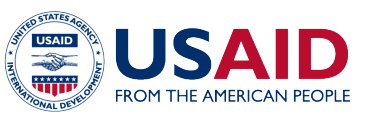

### Lessons Learned

- Over 70 countries trained
	- Useful for NSOs
	- Even more useful after full implementation of demographic analysis tools
- Being able to accept a wide variety of data makes it flexible for countries to use available data
- Easy to understand methodology that many countries already use
- But preparation of estimates can be a challenge when facing poor data quality, particularly at the subnational levels

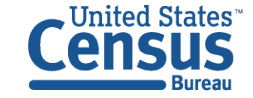

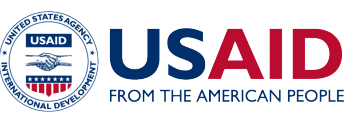